UT Southwestern Department of Radiology

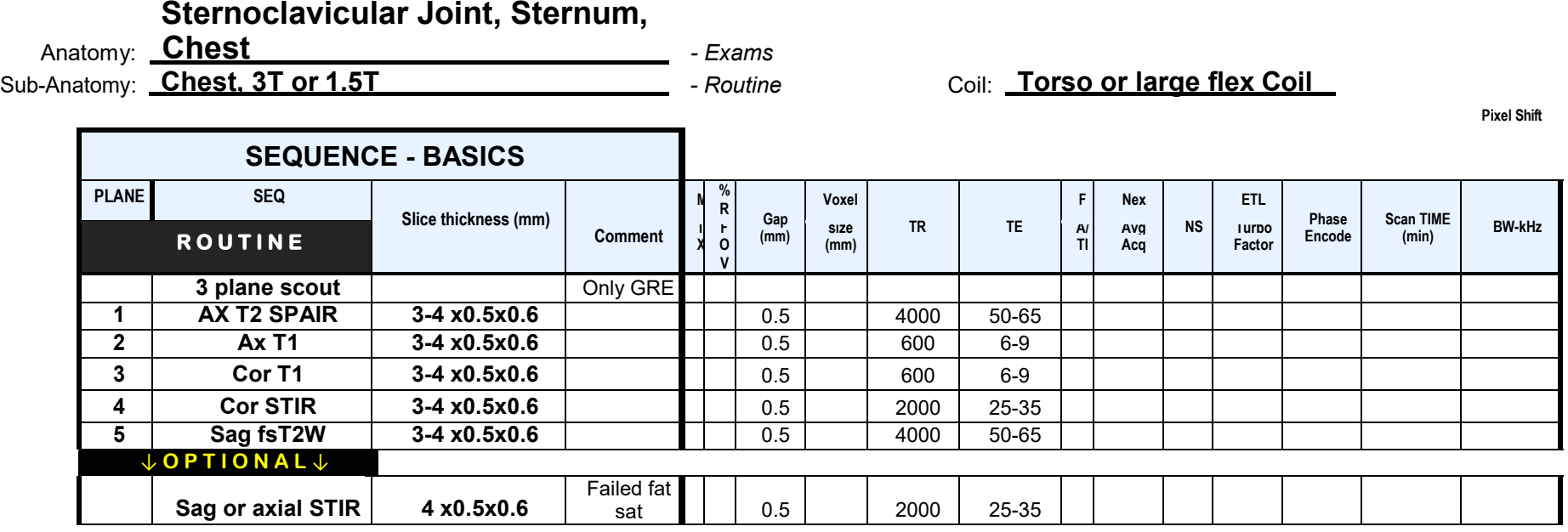

**Instructions: FOV and Coverage- Include both sides and medial 1/3 of clavicles if for sternoclavicular joints. For sternum, focus on the sternal field of view with above**  sequences. Image in prone position if possible, to reduce breathing artifacts. Add HASTE if breathing artifacts. If for chest in general or rib fracture, cover skin to chest and both chest walls for comparison similar to CT chest. Add contrast if suspicion of infection or mass lesion.

**Others-** Always put marker at the site of most pain, injury or swelling. If motion observed, stop the scan, instruct patient to lay still and repeat the sequence.

Orderable: UTSW – Chest